## How do I...

## Email Multiple Contacts

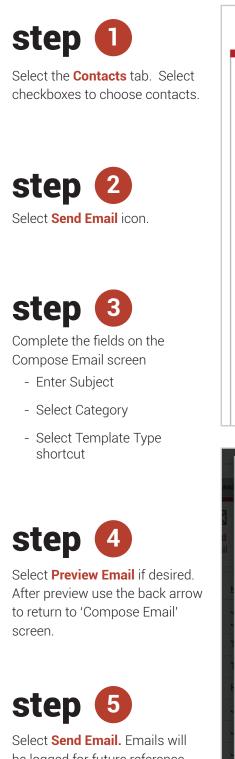

be logged for future reference. You may review a log of the emails by selecting the Email Log link from the contact detail screen in Contacts.

| Listings         | Leads           | CMAs     | Contacts     | Showings | Markets |               |
|------------------|-----------------|----------|--------------|----------|---------|---------------|
| $\triangleright$ | $\triangleleft$ |          | 0            | )        | Ĺ       | .O            |
| 4                | nd<br>nail      |          | Assi<br>Plai | -        |         | Add<br>ontact |
| Select<br>All    | <u>Name</u>     |          | Pho          | one      | ŧ       | Email         |
|                  | Jacqu<br>John   | ieline & |              |          |         | jacjo@com(    |
|                  | Testin          | ig Test  |              |          |         | clairestatha  |
|                  | Testin          | ig Test  |              |          |         | testing       |
|                  | Harry           | Potter   |              |          |         | harry.potter  |

| Second Second |                          |                                  |                      | × |  |  |
|----------------------------------------------------------------------------------------------------|--------------------------|----------------------------------|----------------------|---|--|--|
| CC   Enter CC Recipients     BCC   Enter BCC Recipients     Subject                                                                                                    | Compose Email            |                                  |                      |   |  |  |
| BCC   Enter BCC Recipients     Subject                                                                                                    | From                     |                                  |                      |   |  |  |
| Subject     Category   Forms     Template   Consent for Electronic Documents     Include Salutation   Yes No     Select Custom Text -   Add/Edit Custom Text     File * Edit * Insert * View * Format * Table * Tools *     File * Edit * Insert * View * Format * Table * Tools *     Formats * A * A * B J E E E E     Fort Family * Font Sizes * E * E * E * E * E * E * * * * * * *                                                                                                    | CC                       | Enter CC Recipients              |                      |   |  |  |
| Category   Forms   Image: Consent for Electronic Documents     Template   Consent for Electronic Documents   Image: Consent for Electronic Documents     Include Salutation   Yes   No    Select Custom Text -   Add/Edit Custom Text     File * Edit * Insert * View * Format * Table * Tools *     File * Edit * Insert * View * Format * Table * Tools *     Formats * A * A * B I E E E E     Font Family * Font Sizes * E * E * E * E                                                                                                    | BCC                      | Enter BCC Recipients             |                      |   |  |  |
| Template Consent for Electronic Documents   Include Salutation Yes   - Select Custom Text - Add/Edit Custom Text   File * Edit * Insert * View *   File * Edit * Insert * View *   Formats * A B I I   Font Family * Font Sizes I I                                                                                                    | Subject                  |                                  |                      |   |  |  |
| Include Salutation Yes No   - Select Custom Text - Add/Edit Custom Text   File * Edit * Insert * View * Format * Table * Tools *   Formats * A * A * B I E E E   Font Family * Font Sizes * E * E * E * E * E *                                                                                                    | Category                 | Forms                            | •                    |   |  |  |
| File * Edit * Insert * View * Format * Table * Tools *   File * Edit * Insert * View * Format * Table * Tools *   Formats * A A B I E E E   Font Family * Font Sizes * IIII * IIIIIIIIIIIIIIIIIIIIIIIIIIIIIIIIIIII                                                                                                    | Template                 | Consent for Electronic Documents | •                    |   |  |  |
| File * Edit * Insert * View * Format * Table * Tools *     *   *     *   *     B   I     E   I     Formats *   A     *   B     Image: Second second seco                                                                                                    | Include Salutation       | Yes No                           |                      |   |  |  |
| ★   Formats ★   A   ★   B   I   E   E   E     Font Family   ★   Font Sizes   ★   E   ★   E   E                                                                                                    | Select Custom            | Text -                           | Add/Edit Custom Text |   |  |  |
| Font Family ▼ Font Sizes ▼ II ▼ II ▼ II ▼ II ♥                                                                                                    | File - Edit - Insert -   | View - Format - Table - Tools -  |                      |   |  |  |
|                                                                                                    | Formats - A              |                                  |                      |   |  |  |
|                                                                                                    | Font Family - Font Sizes |                                  |                      |   |  |  |
| <b>U</b>                                                                                                    | 5                        | )                                | 4                    |   |  |  |
| Send Email C Preview Email                                                                                                    | 🖾 Send Er                | nail 🕑                           | C Preview Email      |   |  |  |